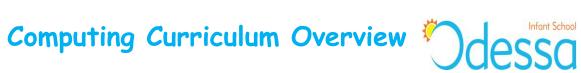

## 2019/20

|          | Year 1                                                                                                    | Year 2                                                                                                    |
|----------|----------------------------------------------------------------------------------------------------|----------------------------------------------------------------------------------------------------|
| Autumn 1 |                                                                                                    |                                                                                                    |
|          | DL<br>Childnet- Smartie the Penguin story<br>Themes covered:<br>• Pop ups/in app purchasing<br>• Inappropriate websites<br>• Cyberbullying                                                                                                    | DL<br>Childnet- Digiduck online stories<br>Themes covered:<br>• Friendship, responsibility and<br>critical thinking online                                                                                                    |
|          | IT<br>History topic link- History of family and toys<br><b>Book Creator</b><br>To apply historical knowledge of family and toys<br>and create a whole class e book that includes<br>photos, text and audio clips.                                                                                 | CS<br>Geography topic link-Geographical terms and<br>vocabulary<br><b>Beebots</b><br>To create a map using human /physical features<br>and program the Beebots to navigate around it.<br>Create a sequence of algorithms for peers to<br>carry out using the Beebots. |
| Autumn 2 |                                                                                                    |                                                                                                    |
|          | DL<br>Watch Lee and Kim cartoon-ThinkUknow<br>Keeping personal information private<br>Follow up activity:<br>Draw around own hand and write what information<br>should be kept private on each finger (name,<br>address, name of school, phone number passwords)<br>Create a display of the hands | DL<br>Watch Lee and Kim cartoon-ThinkUknow<br>Keeping personal information private<br>Follow up activity:<br>Write a list of questions for peers. Peers are to<br>answer general questions but not personal ones.<br>Role play with masks                             |
|          | CS<br>Geography topic link-My local area<br><b>Beebots</b><br>To help create a map of the school/local area and<br>program the beebots to navigate around it.                                                                                                    | IT<br>Science topic link- Animals and humans<br><b>Book Creator</b><br>To create a factual e book about an animal,<br>including physical features, diet, habitats,<br>offspring, basic needs. Include photographs,<br>text and audio clips.                           |
| Spring 1 |                                                                                                    |                                                                                                    |
|          | DL<br>Safer Internet day- follow up resources                                                                                                    | DL<br>Safer Internet day- follow up resources                                                                                                    |
|          | IT<br>Science topic link-Everyday materials<br><b>J2 Data</b><br>To investigate materials found around the school.<br>Use J2 Data to create a chart based on the<br>findings.                                                                                                    | IT History topic link-British Monarchs<br>J2Write<br>To research about the present day Monarch<br>Queen Elizabeth II and create a profile of her                                                                                                    |

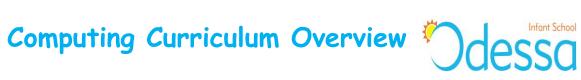

## 2019/20

| Spring 2 |                                                                                                    |                                                                                                    |
|----------|----------------------------------------------------------------------------------------------------|----------------------------------------------------------------------------------------------------|
|          | DL<br>Circle time discussion about kindness. What does it<br>mean? What does being kind entail? What are kind<br>words?<br>Compare this to being kind online.                                 | DL<br>Sort kind and unkind statements. Discuss how<br>kind/unkind statements make you feel?<br>Discuss why it is also important be kind online.                                                                                                    |
|          | IT<br>Geography topic link-Map work and locational<br>knowledge<br>Google Maps<br>To use Google Maps to locate the UK, continents<br>and oceans                                               | IT<br>Design and Technology topic link- toys with<br>moving parts<br>J2 Jit<br>To animate a character and create a sequence<br>of actions                                                                                                    |
| Summer 1 |                                                                                                    |                                                                                                    |
|          | DL<br>Watch The Adventures of Kara, Winston and the<br>SMART crew, chapter 4- Who should you tell?<br>Follow up activity: Briefly discuss cyberbullying.<br>Draw a picture of a trusted adult | DL<br>Watch The Adventures of Kara, Winston and<br>the SMART crew, chapter 4- Who should you<br>tell?<br>Follow up activity: Discuss internet safety<br>scenarios- what should you do? Draw a picture<br>of a trusted adult and label with words to<br>describe them. |
|          | IT<br>Art topic link- Andy Goldsworthy- Artist focus<br>Sketch.io/sketchpad<br>J2Paint<br>To recreate the work of Andy Goldsworthy, using<br>lines, shapes and colour                         | IT<br>Geography topic link- Place knowledge-country<br>focus<br>Google Earth<br>To use Google Earth to locate countries in<br>various continents. To use aerial images to<br>recognise human and physical features                                                    |
| Summer 2 |                                                                                                    |                                                                                                    |
|          | DL<br>Create online safety posters in small groups,<br>including pictures and captions. Display the posters                                                                                   | DL<br>Create a persuasive online safety poster<br>encouraging other children to stay safe online.<br>Include pictures, facts, information and<br>explanation. Create a display with the posters                                                                       |
|          | CS<br>J2 Code                                                                                                    | CS<br>J2 Code<br>Scratch                                                                                                    |